## برنامج إنتل**<sup>R</sup>** للتعليم

#### **دورة الأساسيات**

### **المصادر** تعليمات تسجيل الدخول

قد تحتاج إلى استخدام تلك الصفحة لتدوين معلومات تسجيل الدخول التي ستستخدمها أثناء هذه الدورة. وقد يسهل عليك هذا الرجوع إلى تلك المعلومات أثناء تقدمك خلال وحدات الدورة واستخدام مصادر الويب مع طلابك.

### **تمييز موقع/وضع إشارة مرجعية له**

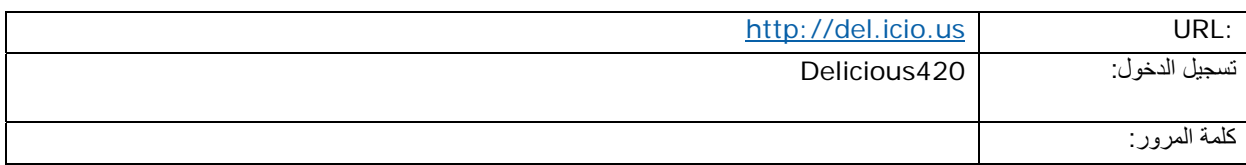

### **موقع التدوين**

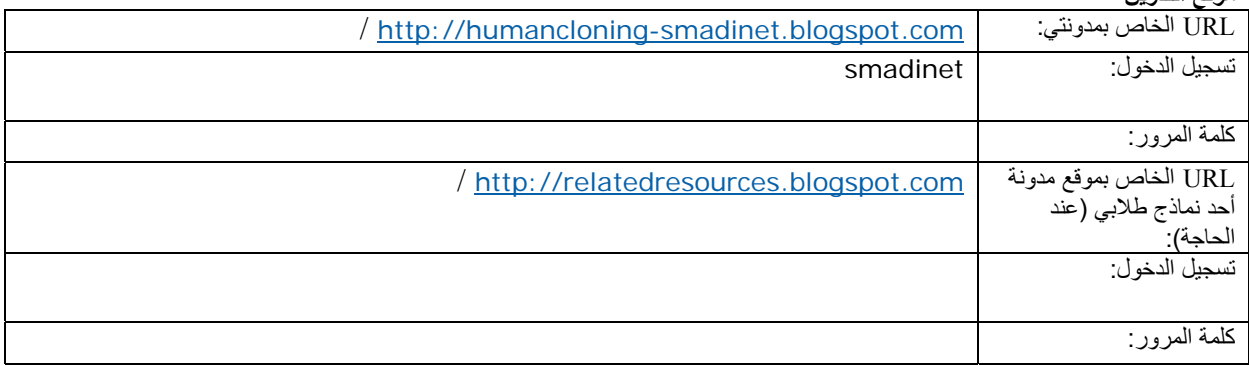

#### **موقع الانترنت المفتوح (**wiki**(:**

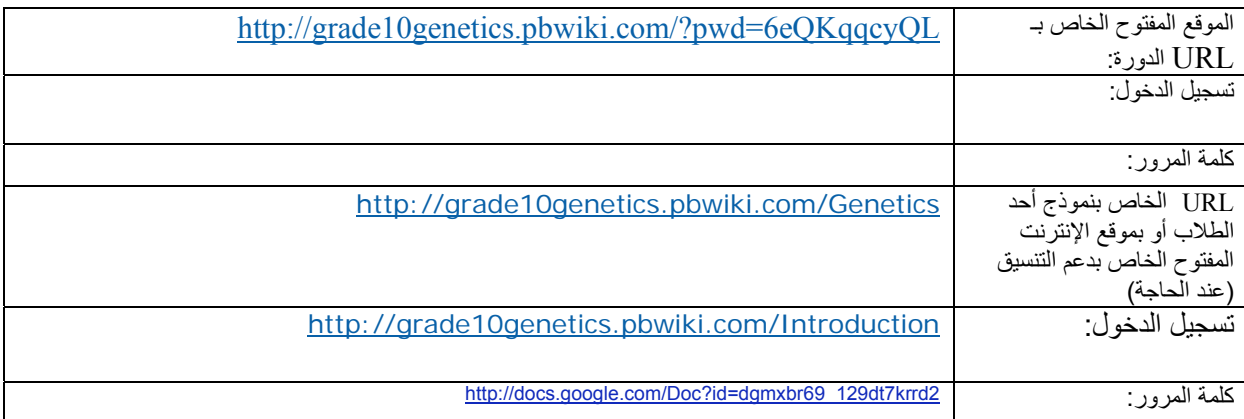

## **موقع الويب التعاوني على الانترنت**

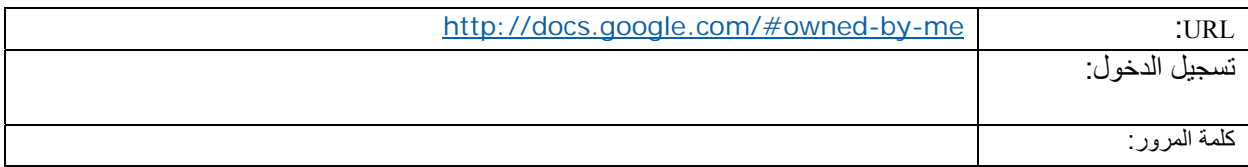

برنامج إنتل**<sup>R</sup>** للتعليم

**دورة الأساسيات**

#### **مساحة العمل المخصصة للمعلمين التي توفرها مبادرة إنتل**R**التعليمية (لتقييم المشروعات)**

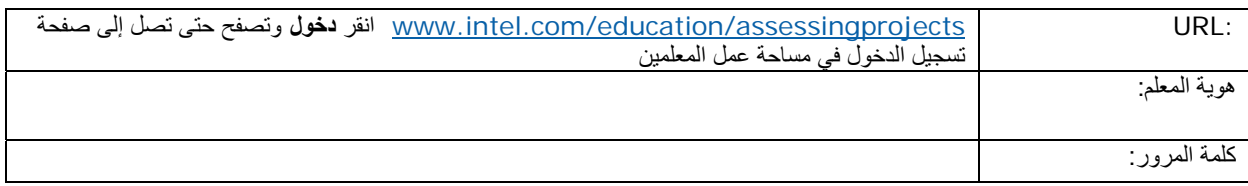

# **موقع الويب استطلاع الرأي**

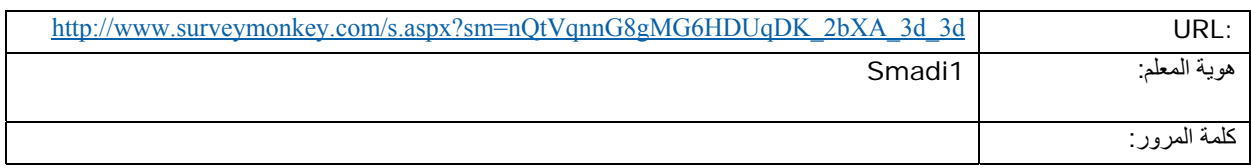